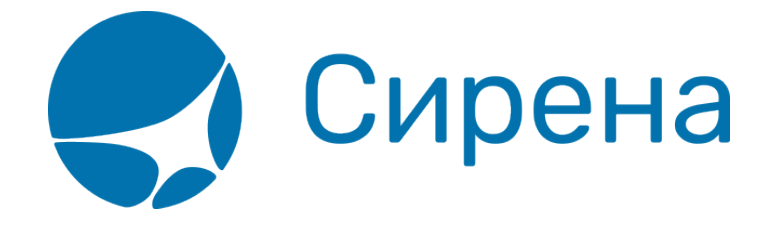

## **Железнодорожные/автобусные билеты**

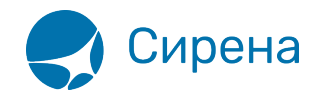

## Железнодорожные билеты

Формат обменного файла с данными железнодорожных билетов:

```
<TICKETS version='2.8'>
 <TICKET><TYPE DESC='TRAIN TICKET'>varchar2(10)</TYPE>
  <SYSTEM id='код системы. Для ГРС - 1Н, для других центров - их идентификатор
varchar2(3)' session='сеанс работы (может отсутствовать) varchar2(20)' DESC='информация о
системе резервирования'/>
  <DEALDATE DESC='дата операции'>varchar2(8)</DEALDATE>
  <DEALTIME DESC='время операции'>varchar2(6)</DEALTIME>
  <OPTYPE DESC='SALE, REFUND'>varchar2(10)</OPTYPE>
  <TRANS TYPE DESC='SALE, REFUND'>varchar2(10)</TRANS TYPE>
  <EMD NUM DESC='HOMep EMD'>varchar2(20)</EMD NUM>
  <TICKNUM DESC='номер билета'>varchar2(20)</TICKNUM>
  <ORDER NUM DESC='номер заказа ЖД'>varchar2(20)</ORDER NUM>
  <PNR DESC='номер заказа на кириллице'>varchar2(8)</PNR>
  <PNR LAT DESC='номер заказа на латинице'>varchar2(8)</PNR LAT>
  <FARETYPE DESC='тип тарифа'>varchar2(100)</FARETYPE>
  <FARE vat amount='сумма НДС' vat rate='ставка НДС' DESC='тариф'>number</FARE>
  <FARE CURR DESC='валюта тарифа'>varchar2(100)</FARE CURR>
  <INSURANCE DESC='страховой тариф (в валюте тарифа)'>number</INSURANCE>
  <SERVICES DESC='сервисные услуги (в валюте тарифа)' vat amount='сумма НДС сервисных
услуг' vat rate='ставка НДС сервисных услуг'>number</SERVICES>
  <COMMISSION DESC='сборы комиссионные (в валюте тарифа)'>number</COMMISSION>
  <CURRENCY DESC='валюта оплаты'>varchar2(100)</CURRENCY>
  <TOTAL DESC='общая сумма в валюте оплаты' commission fee vat amount='сумма НДС
комиссионного сбора при возврате' commission fee vat rate='ставка НДС комиссионного сбора
при возврате' refund tax vat amount='сумма НДС сбора за возврат' refund tax vat rate='ставка
НДС сбора за возврат'>number</TOTAL>
  <CARRIER VAT ID DESC='ИНН перевозчика'>varchar2(50)</CARRIER VAT ID>
  <DEAL agency='код агенства varchar(6)' date='дата проведения операции по местному
времени пульта varchar2(8) disp='идентификатор оператора varchar(15) орг num='номер
оператора number' stamp='идентификатор ппр, в котором была проведена операция
varchar(15)' tap='пульт, с которого была проведена операция varchar(15)' time='время
проведения операции по местному времени пульта varchar2(6)' utc='UTC дата и время
проведения операции в ISO формате (YYYYMMDDThhmmss) varchar2(15)' DESC='информация о
слелке'/>
```
<SALE agency='код агенства varchar(6)' date='дата продажи по местному времени пульта **varchar2**(8) disp='идентификатор оператора-продавца varchar(15) opr num='номер оператора number' stamp='идентификатор ппр, в котором была проведена продажа **varchar**(15) tap='пульт, с которого была проведена продажа **varchar**(15) time='время проведение продажи по местному времени пульта varchar2(6)' utc='UTC дата и время проведения продажи в ISO формате (YYYYMMDDThhmmss) varchar2(15)' DESC='информация о продаже'/>

<SEGMENTS DESC='участки перевозки'>

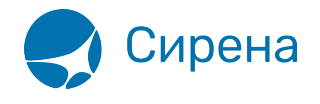

```
 <SEGMENT DESC='участок перевозки'>
       <SEGNO DESC='порядковый номер участка (всегда равен 1)'>number</SEGNO>
       <DEPDATE DESC='дата отправления'>varchar2(8)</DEPDATE>
       <DEPTIME DESC='время отправления'>varchar2(8)</DEPTIME>
       <DEPPORT DESC='код пункта отправления'>varchar2(80)</DEPPORT>
       <ARRDATE DESC='дата прибытия'>varchar2(8)</DEPDATE>
       <ARRTIME DESC='время прибытия'>varchar2(8)</DEPTIME>
       <ARRPORT DESC='код пункта прибытия'>varchar2(80)</ARRPORT>
       <TRAIN DESC='номер поезда'>varchar2(20)</TRAIN>
       <COACH num='номер вагона' type='тип вагона'/>
       <CLASS DESC='класс обслуживания'>varchar2(20)</CLASS>
       <SEATS>
         <SEAT DESC='номер места' tier='ярус места'>varchar2(8)</SEAT>
       </SEATS>
     </SEGMENT>
   </SEGMENTS>
   <PASSENGERS DESC='данные пассажиров'>
     <PASSENGER DESC='данные пассажира'>
       <PASSNO DESC='номер пассажира'>number</PASSNO>
       <FIO DESC='ФИО пассажира'>varchar2(100)</FIO>
       <SURNAME DESC='фамилия пассажира'>varchar2(100)</SURNAME>
       <NAME DESC='имя и отчество пассажира'>varchar2(100)</NAME>
       <PASS DESC='документ, удостоверяющий личность пассажира'>varchar2(100)</PASS>
       <GENDER DESC='пол пассажира (M – мужской, F – женский)'>varchar2(1)</GENDER>
       <CITIZENSHIP DESC='гражданство пассажира (ISO код
страны)'>varchar2(3)</CITIZENSHIP>
       <BIRTH_DATE DESC='дата рождения пассажира в формате
ДДММГГГГ'>varchar2(8)</BIRTH_DATE>
     </PASSENGER>
   </PASSENGERS>
   <CONTACTS>
     <CONTACT DESC='контактная информация по каждому пассажиру (номер телефона или e-
mail)'>varchar2(50)</CONTACTS>
   </CONTACTS>
```
 <**/TICKET**> <**/TICKETS**>

См. также:

- [Авиабилеты](http://wiki.sirena-travel.ru/onlineticket:103description:01tickets)
- [Данные бронирования](http://wiki.sirena-travel.ru/onlineticket:103description:02booking)
- [Страховые полисы](http://wiki.sirena-travel.ru/onlineticket:103description:03insurance)
- [Билеты Аэроэкспресс](http://wiki.sirena-travel.ru/onlineticket:103description:04aeroexpress)